## **Mikropočítačové Systémy MIPS**

# Prednáška 9. TWI - I2C.

Byte-oriented 2-wire serial interface (Phillips I2C compatible)

*I2C je tak zložitá, že museli použiť stavový automat. Je tak jednoduchá, že: MacGyver + 2 vodiče + 2 rezistory + baterka (+ LED) a informácia v I2C zariadení je zmenená , resp. z neho prečítaná. Len máločo dokáže plynulo meniť rýchlosť od nuly po max. Otázka: Aké dlhé ...? Odpoveď: 400 pF.*

1

I <sup>2</sup>C je skratka pre Inter-IC. I <sup>2</sup>C zbernica je obojsmerný dvojvodičový komunikačný kanál používaný na výmenu informácií medzi viacerými IC (integrovanými obvodmi). Zbernica bola vyvíjaná na prácu v rámci jedného zariadenia (pôvodne televízora). Hovorí sa o dvojvodičovom prenose - Serial Data (SDA) a Serial Clock (SCL). Zem býva v rámci zariadenia spoločná a preto ju netreba viesť zvláštnym vodičom. Niekedy sa hovorí o dvojvodičovej zbernici. Vodiče sú ale štyri.

#### *I2C* **(***TWI***)** *Inter Integrated Circuit* • **I2C** je sériová synchronná zbernica vyvinutá firmou Philips na komunikáciu medzi IC vo vnútri zariadenia, napr. televízora. • Na **I2C** zbernicu možno pripojiť EEPROM, ADC, LCD budiče, (>1000 IC's) • Počet obvodov pripojených na zbernicu je obmedzený počtom adries a celkovou kapacitou zbernice  $<$  400 **pF** ("jednotkou dĺžky je **pF**"). • Na prenos informácie sú použité dve nesymetrické vedenia – SCL (hodiny) Tieto vodiče sú obojsmerné a pomocou PULL UP rezistorov ťahané hore. Všetky zariadenia pripojené na zbernicu musia mať "otvorený kolektor" (alebo ...). Budiče zbernice majú implementované "drôtové AND". – SDA (data/adresa) +V<sub>DD</sub> **TWI Bus Interconnection** pull-up<br>resistors  $R_p$  $||R_{p}$  $V_{\text{c}c}$ SDA (Serial Data Line) SCL (Serial Clock Line R1 Device 2 Device n  $R<sub>2</sub>$ DATAN<sub>1</sub> SCLKN<sub>2</sub> DATAN<sub>2</sub> **SCLK DATA**  $\frac{DATA}{N}$ SCLK 2 DEVICE<sup>-</sup> DEVICE 2

TWI umožňuje prepojiť až 128 zariadení pomocou dvoch vodičov jeden pre hodiny – SCL a jeden pre dáta - SDA. Oba tieto vodiče musíme pomocou pull-up rezistorov pripojiť na napájanie. Každé pripojené zariadenie má vlastnú adresu.

Budiče zbernice všetkých pripojených zariadení na I2C musia byť typu otvorený kolektor (drôtové AND).

Nízka úroveň na zbernici je generovaná, tak že aspoň jedno výstupné zariadenie je vstave NULA. Vysoká úroveň na zbernici je generovaná tak, že všetky zariadenia pripojené na zbernicu sú v treťom stave. Vtedy je vodič ťahaný do vysokej úrovne pull-up rezistorom.

Počet zariadení pripojených na zbernicu je obmedzený kapacitou zbernice 400pF a 7-bitovou adresou Slave zariadení.

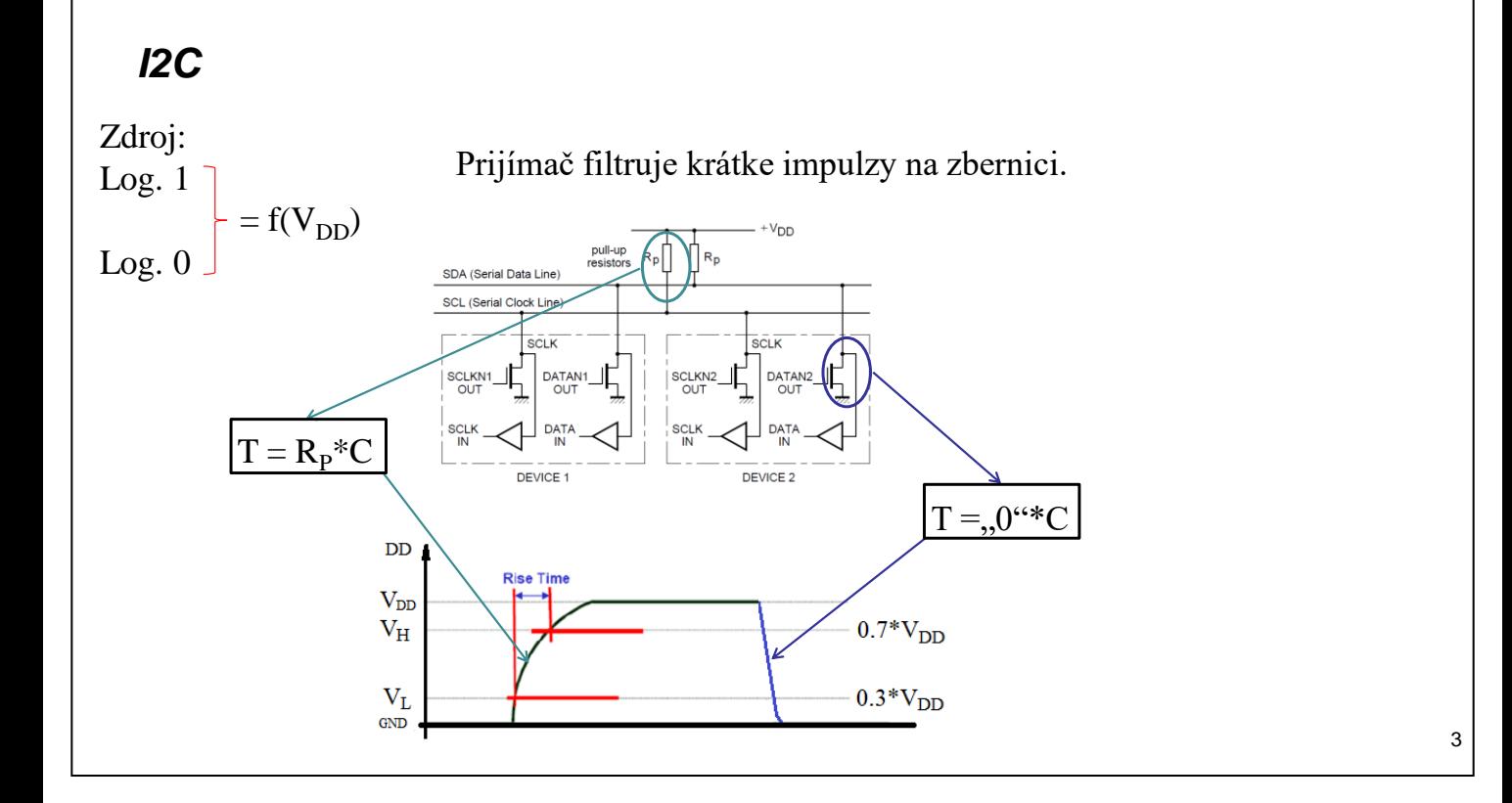

*I2C*

Každé zariadenie pripojené k zbernici je identifikované 7-bitovou, resp. (128 zariadení *mínus* 16 rezervovaných = 112) 10-bitovou adresou (1024 zariadení *mínus* rezervované adresy = 1008

"mostíkom" medzi "7b –10b" je rezervovaná adresa 1111 0XX xxxx xxxx).

Módy prenosu (prenosová rýchlosť):

- **Standard mode**: <100kb/s
- **Fast mode**: <400kb/s
- **Fast mode plus**: <1000kb/s

– **High-speed mode: <**3400kb/s (10bit adresa, až 1024 zariadení )

#### Dôležité pojmy:

- **Transmitter** zariadenie vysielajúce dáta na zbernicu.
- **Receiver** –zariadenie prijímajúce data zo zbernice.
- **Master** inicializujúce (zahajuje) prenos na zbernici, generuje hodinové signály a ukončuje prenos. MASTER môže byť vo funkcii vysielača aj prijímača.
- **Slave** zariadenie adresované MASTER-om. SLAVE môže byť aj vysielač aj prijímač.
- **Multi**-**master** schopnosť súčasnej koexistencie viacerých MASTER-ov na zbernici bez kolízií a strát dát.
- **Arbitration** vlastnosť, ktorá zabezpečí, že v danom čase len jeden MASTER riadi zbernicu.
- **Synchronization** vlastnosť, ktorá zabezpečí, synchronizáciu hodinových signálov, ktoré generujú dve, resp. viaceré zariadenia typu MASTER.

## I <sup>2</sup>C zbernica je plne statická čo znamená, že frekvencia zbernice môže ísť až do nuly.

Na zbernici sa môžu nachádzať dva druhy zariadení: master (zahajuje a riadi komunikáciu) a slave (oslovené zariadenie). Ak MASTER chce čítať/zapisovať z/do SLAVE zariadenia, musí najskôr poslať adresu SLAVE. Zariadenia pracujú v dvoch režimoch: prijímač a vysielač. Tento režim určuje MASTER. I<sup>2</sup>C je zbernica typu multimaster, to znamená, že môže byť riadená viacerými MASTER zariadeniami. Každé zariadenie je určené sedem bitovou jednoznačnou adresou. Je dôležité si uvedomiť, že prenos môže začať iba ak zbernica nie je obsadená. Pokiaľ zbernica neprenáša údaje oba signály musia byť high. Ak by sa pokúšalo naraz pracovať viacero MASTER zariadení, arbitráciou sa rozhodne, kto dostane prioritu.

### **I2C protokol:**

- Data sú po SDA prenášané bytovo. Niekoľko bytov ohraničených **S** a **P**.
- Na prenesenie jedného Byte-u MASTER generuje
	- 8-f<sub>i2C</sub> pre data a
	- 1-f<sub>i2C</sub> pre ACK. Prijímač potvrdzuje ACK. Tento jeden bit "vysiela" prijímač.
- **Prenos bitu(ov)**

Prenos bitu je podmienený jedným pulzom na SCL. Signál na SDA vodiči musí byť stabilný ak je CLK signál v úrovni Log. 1.

Jediná výnimka z tohto pravidla je mechanizmus generovania **S**tart <sup>a</sup> sto**P** podmienky.

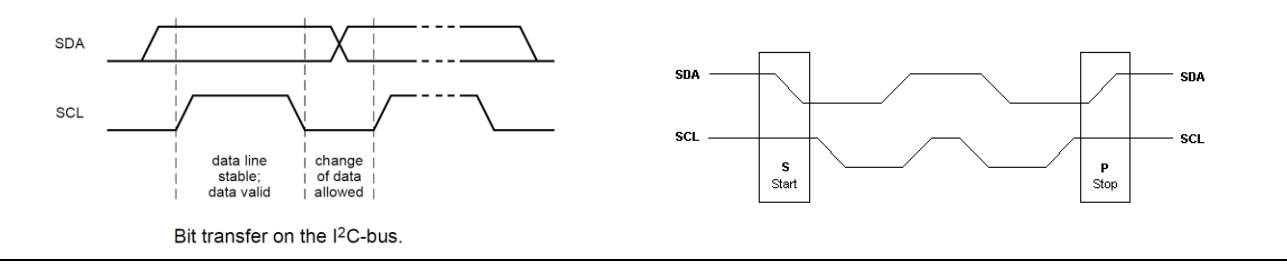

Údaje na SDA linky musia byť stabilné počas trvania hornej úrovne hodín. Úroveň na SDA linky sa smie meniť iba keď sú hodinové impulzy na SCL linky na dolnej úrovni (obrázok vľavo).

Riadiace signály môžu byť interpretované ako Štart alebo Stop podmienky podľa zmeny úrovne signálu.

Zmena úrovne SDA z high na low pri SCL HIGH je považovaná za (S)tart podmienku.

Zmena úrovne SDA z low na high pri SCL HIGH je považovaná za stop(P) podmienku.

5

#### **I2C protokol:** Prenos **S**tart a sto**P** podmienky.

- Ak je zbernica voľná, môže sa uskutočniť prenos. T.j. oba vodiče sú v logickej jednotke.
- MASTER inicializuje a ukončuje prenos.
	- Prenos sa začne, ak MASTER odvysiela **S**tart podmienku
	- prenos sa ukončí, ak MASTER odvysiela sto**P** podmienku.
	- Zbernica je medzi Start a stoP podmienkou v stave "busy".
	- Ak sa medzi **S**tart a sto**P** podmienkou objaví opakovaný **S**tart, tento stav sa označuje ako REPEATED **S**tart podmienka (Sr, S).
	- **S**tart a sto**P** podmienka sa realizujú ako zmena na SDA počas vysokej úrovne na SCL vodiči.

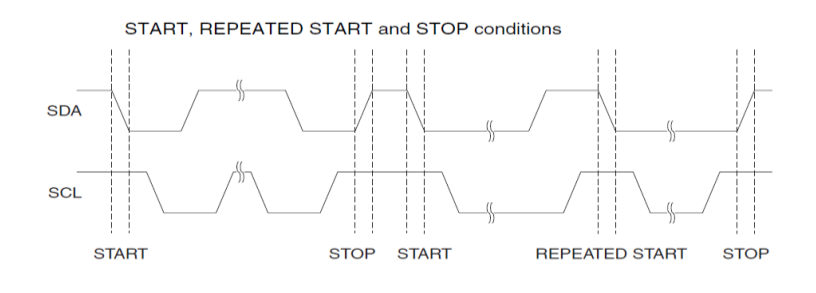

Každý bajt ôsmich bitov je nasledovaný acknowledge bitom (potvrdením). Počet bajtov prenesených medzi štart a stop podmienkami nie je obmedzený. Acknowledge bit je generovaný prijímačom, SCL je stále riadené masterom. Pretože je tento bit reprezentovaný low úrovňou, musí vysielač uvoľniť SDA aby mohol prijímač poslať low ak neobjavil žiadnu chybu. Ak slave prijímač nie je schopný poslať acknowledge drží SDA na high aby mohol master generovať stop podmienku a ukončiť prenos. V prípade, že master vysielač drží SDA high cez acknowledge, oznamuje tým koniec prenosu. Slave uvoľní SDA a master môže generovať stop podmienku.

6

### **I2C protokol: Prenos dát a formáty prenášaného rámca**

• Všetky vysielané data pomocou I2C zbernice sú 9 bitové.

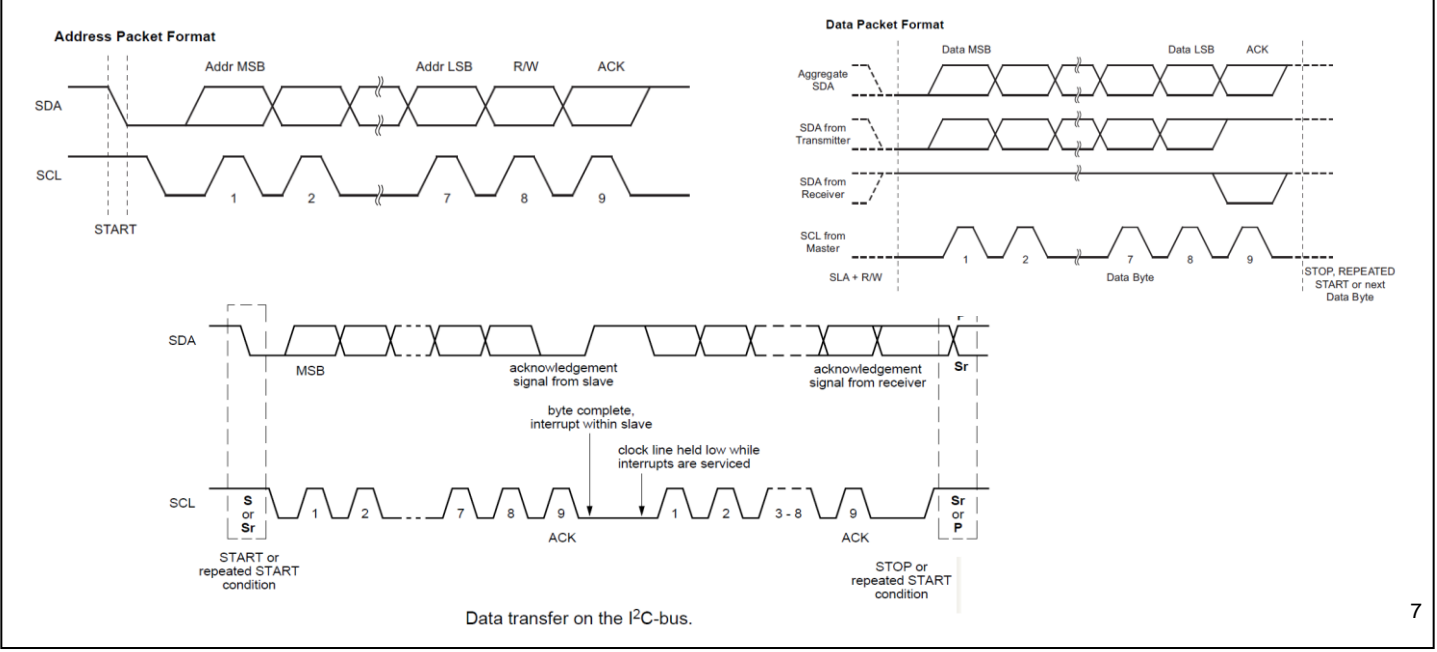

Po štart podmienke master posiela adresu slave zariadeniu. Adresa je dlhá sedem bitov, ôsmy určuje smer toku údajov (read/write). Master vždy ukončuje prenos stop podmienkou. Pokiaľ by chcel master ďalej komunikovať po zbernici môže vygenerovať štart podmienku s inou adresou bez generovania stop podmienky.

Ak je nastavený bit čítania / zápisu, vykoná sa operácia čítania, ak nie je, vykoná sa operácia zápis. Keď SLAVE rozpozná, svoju adresu, mal by to potvrdiť počas 9-teho clk tak že nastaví linku SDA na nízku úroveň (ACK). Ak je busy ponechá vodič SDA na vysokej úrovni (NACK). Master potom môže generovať stoP alebo opakovaný Start. Poznáme dva adresné pakety: adresa slave a bit čítanie/ zápis:  $SLA + R$ , resp.  $SLA + W$ .

Najskôr sa prenáša MSB adresný byte. Slave adresy sú "volné", okrem adresy 0000 000, ktorá je určená na všeobecné volanie.

Na výzvu "veobecné volanie SLA  $(0)$ +W" by mali všetci SLAVE reagovať stiahnutím SDA na nulu počas cyklu ACK.

Toto volanie sa využíva na to aby MASTER mohol preniesť správu naraz všetkým SLAVE-om. SLAVE zariadenia, ktoré dajú počas ACK SDA do nuly, príjmu nasledujúce dátové pakety.

SLA(0) + R nemá zmysel, lebo by súčasne vysielali na zbernicu viacerý rôzne informácie.

Všetky adresy formátu 1111 xxx sú rezervované pre budúce použitie.

Aj všetky datové pakety su na TWI 9-bitové (Jeden dátový byte a ACK bit). MSB datový byte je prenášaný ako prvý. CLK generuje MASTER. A SLAVE posiela ACK, resp. NACK.

Prenos adresy a dát možno zlúčiť do jedného prenosu.

Prenos je obvykle tvorený Start podmienkou, SLA+R/W , jedným alebo níkoľkými dátovymy paketmi a stoP podmienkou

Tzv. drátové AND môžeme použiť pri výmene informácií medzi MASTER a SLAVE (handshaking). Slave môže podržať SCL na nule . To sa dá využiť, vtedy ak Master vysiela príliš rýchle. Samozrejme, že to nemá vplyv na trvanie SCL vysokej úrovne.

### **I2C protokol:**

- Prvý byte (niekedy sa nazýva riadiaci byte) po **S**tart podmienke je rozdelený na:
- 7 bitov adresa (Pevná a programovateľná časť)
- 1 bit Read/Write riadiaci bit. Tento bit nastavuje typ operácie.
- 1 bit acknowledge bit (ACK). Ak adresované zariadenie rozpozná svoju adresu, potvrdí to tak, že počas 9-teho SCL hodinového signálu stiahne SDA na nízku úroveň. MASTER potom môže odvysielať sto**P** podmienku alebo opakovaný **S**tart, aby mohol inicializovať nový prenos. Adresný packet pozostávajúci z adresy SLAVE zariadenia a READ alebo WRITE podmienky sa označuje: SLA+R resp. SLA+W.

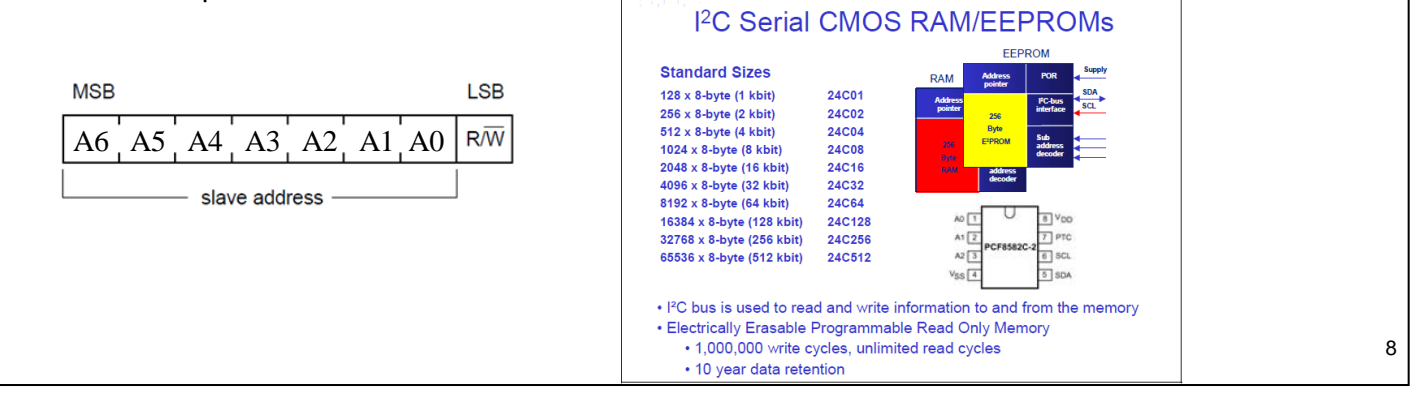

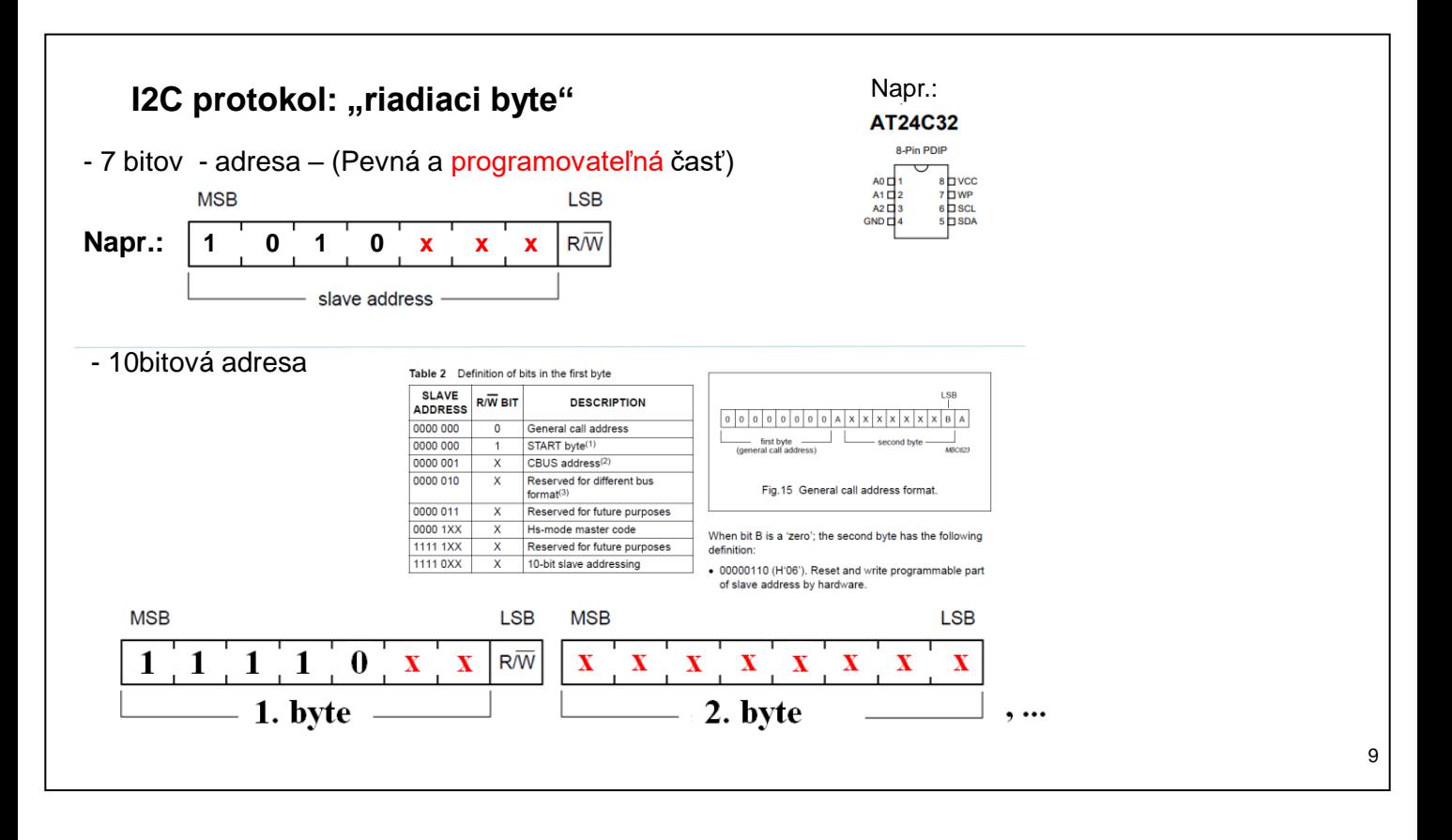

Adresný priestor zbernice (sedem bitov +  $R/W$  bit) je rozdelený na rôzne oblasti.

0000 000-0 Táto adresa znamená všeobecné volanie. Je to využívané na komunikáciu so *všetkými* zariadeniami, ktoré vedia toto volanie spracovať. Údaje prenášané týmto spôsobom môžu ale nemusia byť využité jednotlivými zariadeniami. Jeho význam je daný ďalším bajtom:

- 0000-0110 Reset zariadenia. Zariadenie spustí inicializáciu (okrem iného znova načíta svoju nastavenú adresu). Tento príkaz sa môže využívať pre reset celej zbernice.
- 0000-0100 To isté ale bez resetu. Vhodné pre zariadenia, u ktorých

nastala zmena na adresných pinoch. Takto môže zariadenie zmeniť svoju adresu.

> xxxx-xxx1 Ak zariadenie potrebuje pozornosť mastera, bez toho aby vedelo o ktorý master sa jedná využíva toto volanie. Toto volanie je niečo ako "prosím ozvite sa, potrebujem obslúžiť". (Nepripomína vám to prerušenie?) Všetci masteri toto zachytia a podľa toho, ktorý vie ako dané zariadenie (xxxx-xxx je jeho adresa) obslúžiť, ho skontaktuje.

- 0000 000-1 Toto je vlastne kópia štart podmienky. Používa sa pri masteroch, ktorý majú implementované I <sup>2</sup>C softwarovo. Tieto masteri by museli po celý čas monitorovať zbernicu na štart / stop podmienky. S touto pomocou to robia len občas a pri detekovaní SDA low (až sedem cyklov) zvýšia frekvenciu monitoringu aby mohli zachytiť štart podmienku.
- 0000 001-x Pre už nepoužívanú C-bus. Táto adresa slúžila na prenos iných ako I <sup>2</sup>C dát.
- 0000 010-x Rezervované pre iný formát. Táto adresa slúži na prenos iných ako I <sup>2</sup>C dát.
- 0000 011-x Tieto adresy sú rezervované pre budúce rozširovanie a nie sú povolené.
- 0000 1xx-x Rezervované pre budúce použitie.
- 1111 1xx-x Rezervované pre budúce použitie.
- 1111 0xx-x Využívané pri rozšírení na 10bit adresovanie.

10bit Address: Pretože sa na I<sup>2</sup>C zbernicu dá zapojiť maximálne 127 zariadení (aj to z jedného druhu len veľmi malý počet kvôli pevným rozsahom adries) nastalo rozšírenie adresy na 10 bitov, čo umožňuje zapojiť až 1024 zariadení (tým pádom aj viac rovnakých druhov). Je to spätne kompatibilné a transparentné riešenie pre staršie zariadenia. Toto adresovanie sa dá použiť pre všetky rýchlosti zbernice I<sup>2</sup>C. Počet zariadení je ešte limitovaný celkovou pripojenou kapacitou na zbernicu - 400pF. Typické zariadenia pripájané na zbernicu mávajú okolo 10pF. 10bit adresovanie funguje vysielaním dvoch adresných bajtov. Prvý bajt je  $11110(A_9)(A_8)(R/W)$ . Zariadenia, ktoré toto nepodporujú, zistia inú ako svoju adresu a začnú čakať na stop podmienku. Druhý bajt obsahuje zvyšných osem bitov adresy  $(A_7)...(A_0)$ . Zariadenie, ktoré detekuje svoju 10bit adresu odpovie úplne štandardne pomocou acknowledge. Komunikácia prebieha ďalej ako v 7bit adresovaní.

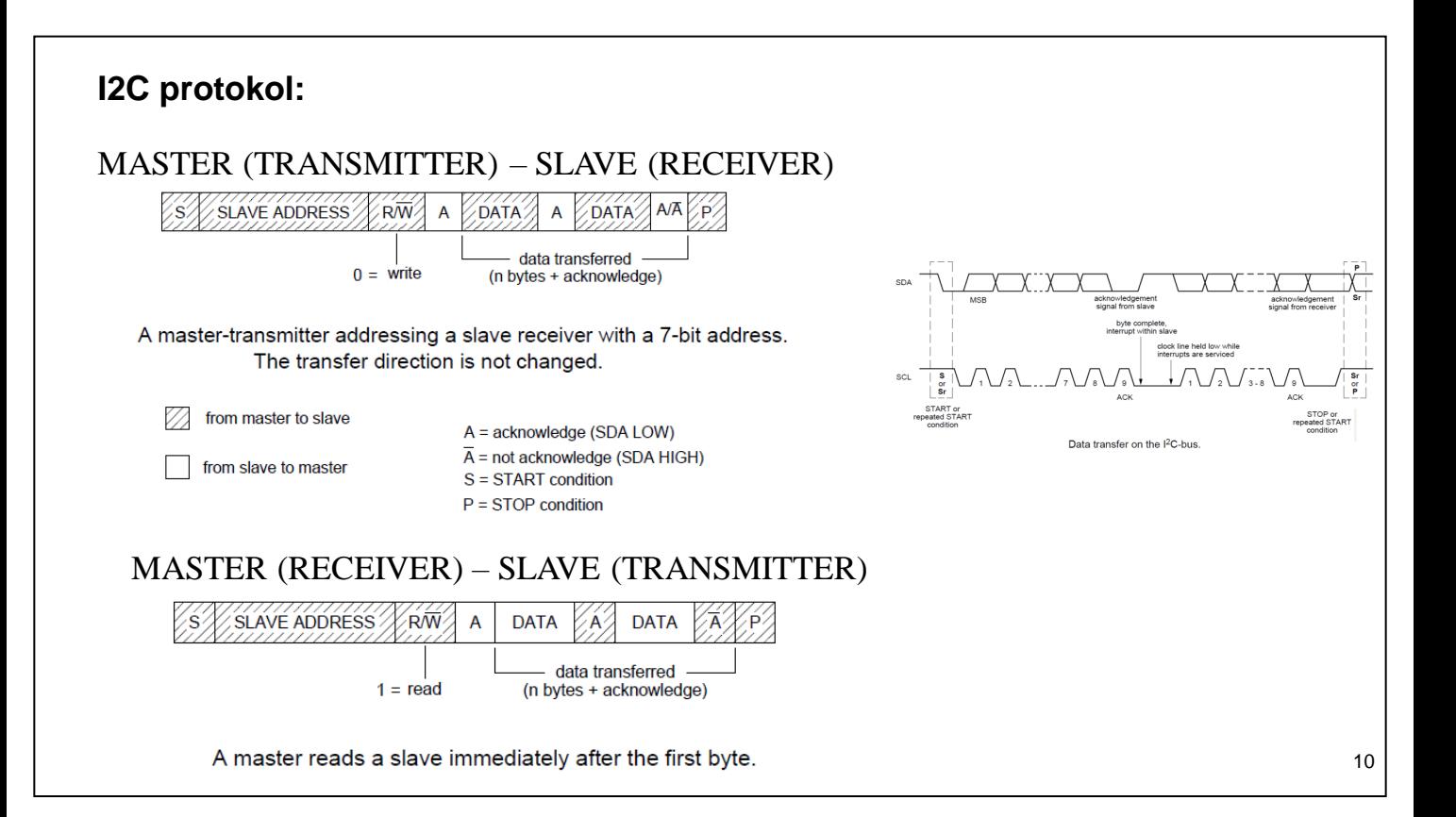

### **I2C protokol: Riešenie problémov na zbernici**

Riešenie konfliktov je založené na počúvaní.

Vysielač "budí zbernicu" a zároveň kontroluje - číta, či sa na zbernici objaví to, čo vysielač na zbernicu poslal:

- Log.1 mäkký zdroj signálu
- Log.0 tvrdý zdroj signálu Dva dôvody, že sa neobjaví Log. 1
	- $-$  Log. 1 (\*) Log. 0 = Log. 0. Dôvod tohto stavu. Napr.: Iný Master (Log. 0) pôsobiaci na zbernici
	- Mäkký zdroj Log. 1. Dôvod tohto stavu. Vysielač nedokáže v danom čase "nabiť" cele vedenie (celú kapacitu)

### **Synchronný prenos: môžeme spomaliť, pozastaviť**

- Pomalšie zariadenie (SLAVE) môže taktovanie MASTER:
- **spomaliť**. SLAVE zariadenie môže v každej perióde podržať SCL na log. 0.
- **pozastaviť**. Ak potrebuje SLAVE zariadenie čas na spracovanie dát podrží SCL na úrovni log. 0 po ACK bite.

### **MultiMaster režim:**

**MASTER** – inicializujúce (zahajuje) prenos na zbernici, generuje hodinové signály a ukončuje prenos. MASTER môže byť vo funkcii vysielača aj prijímača. Ak je na zbernicu pripojený len jeden MASTER, je komunikácia po zbernici jednoduchá.

Ak je na zbernicu pripojených viacero MASTER-ov, treba určiť, kto v danom stave riadi zbernicu. Treba riešiť dve úlohy:

- **synchronizáciu hodín** (SCL)**:** Ak čo i len jeden MASTER nastaví SCL na Log. 0, zbernica je na Log. 0. Ak MASTER uvoľní SCL, musí monitorovať (počúvať) a môže taktovať Log. 1 až vtedy, keď všetci uvoľnia linku.
- arbitráž: Rieši kolízie na vodiči SDA. MASTER musí "počúvať" či to, čo na linku nastavil, aj prečíta. Ak MASTER prečíta, iný stav ako nastavil, musí uvoľniť linku (prejsť do stavu SLAVE – čo ak je adresovaný ako SLAVE zariadenie?). Je zrejmé, že tento stav nastane, ak jeden MASTER vysiela log. 1 a druhý log. 0. "zvíťazí" ten, ktorý vysiela na SDA log. 0.

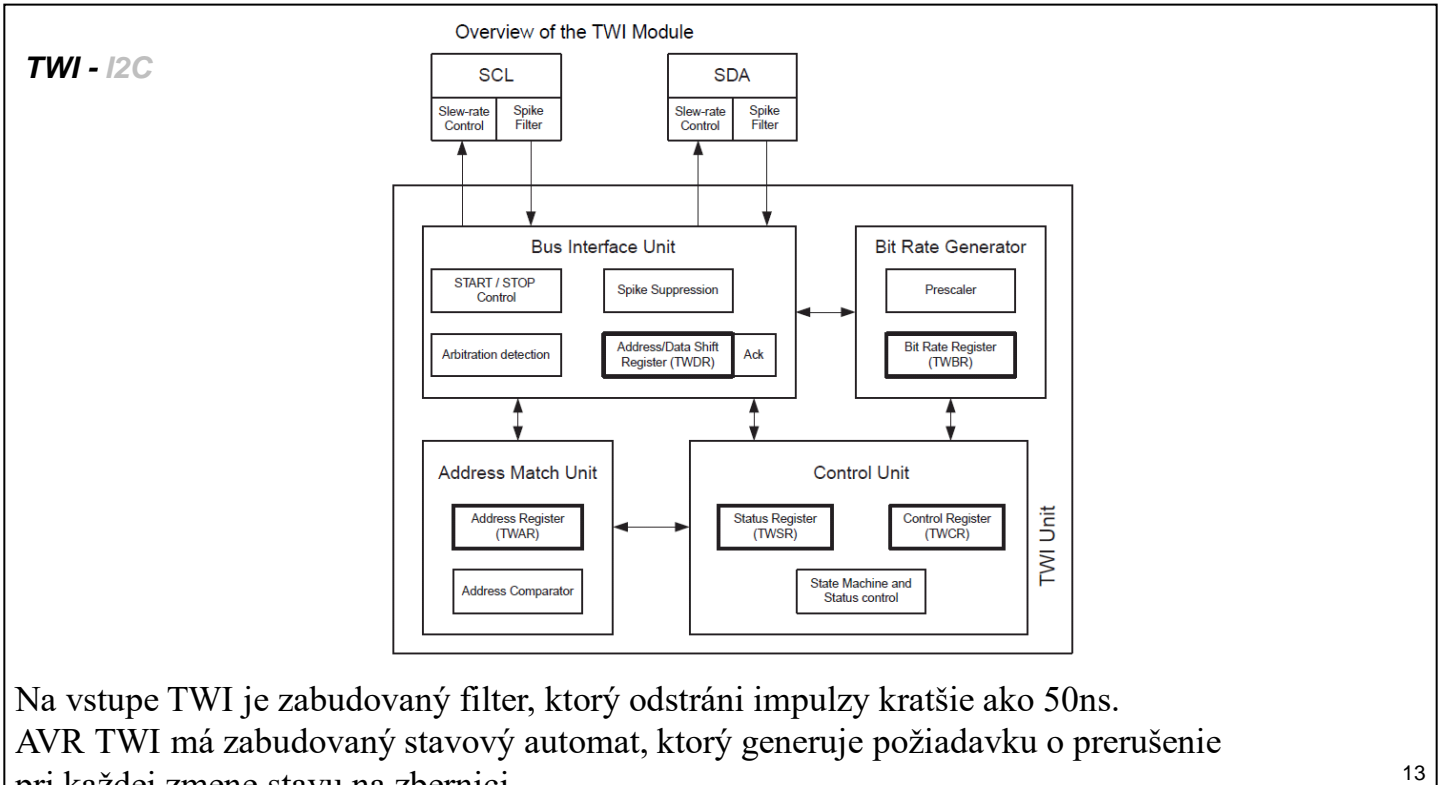

pri každej zmene stavu na zbernici.

#### **TWCR – TWI Control Register**

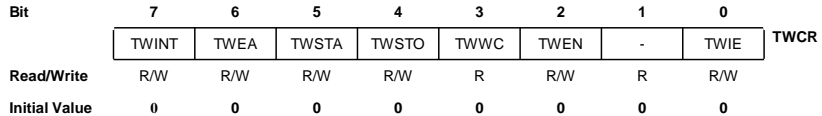

**Bit 7 – TWINT: TWI Interrupt Flag** sa nastaví, keď sa požaduje reakcia softvéru na zmenu stavu zbernice. Nulovanie zápisom Log.1 softvérom, ako posledná operácia s registrami TWAR (adresný reg.), TWSR (status reg.) a TWDR (data reg.).

**Bit 6 – TWEA: TWI Enable Acknowledge Bit** riadi činnosť počas ACK impulzu. Po zápise Log.1 je generovaný ACK impulz ak: 1. Bola prijatá adresa SLAVE zariadenia. 2. Všeobecné volanie. 3. MASTER alebo SLAVE prijal data.

**Bit 5 – TWSTA: TWI Start Condition Bit.** Tento bit nastavuje MASTER. Ak sú splnené podmienky odvysiela sa Start podmienka. Tento bit treba vynulovať softverovo, po odvysielaní Start podmienky.

**Bit 4 – TWSTO: TWI Stop Condition Bit.** Tento bit nastavuje MASTER. Ak chce odvysielať stoP. Nulovaný je automaticky.

**Bit 3 – TWWC: TWI Write Collision Flag.** Tento bit sa nastavíak nie je dovolené zapísať do TWDR reg.

**Bit 2 – TWEN: TWI Enable Bit.** Zapnutie TWI. TWI preberá riedenie SCL a SDA. Pinov.

**Bit 0 – TWIE: TWI Interrupt Enable.** Ak nastavíme aj I-bit v SREG, aktivujeme požiadavku o prerušenie.

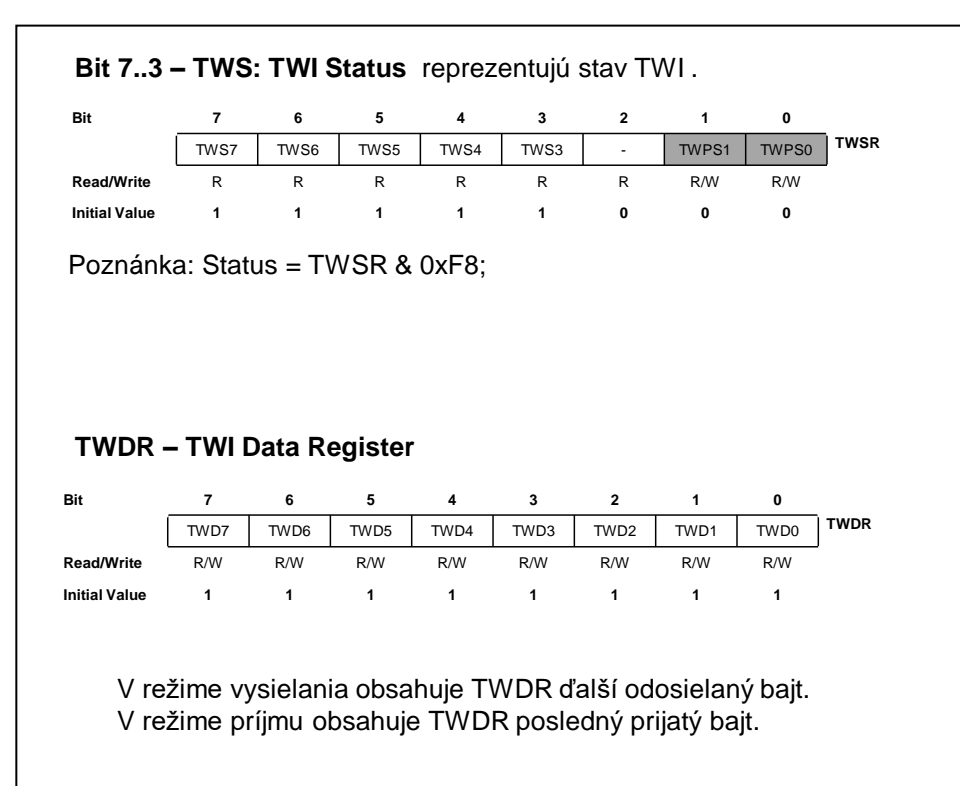

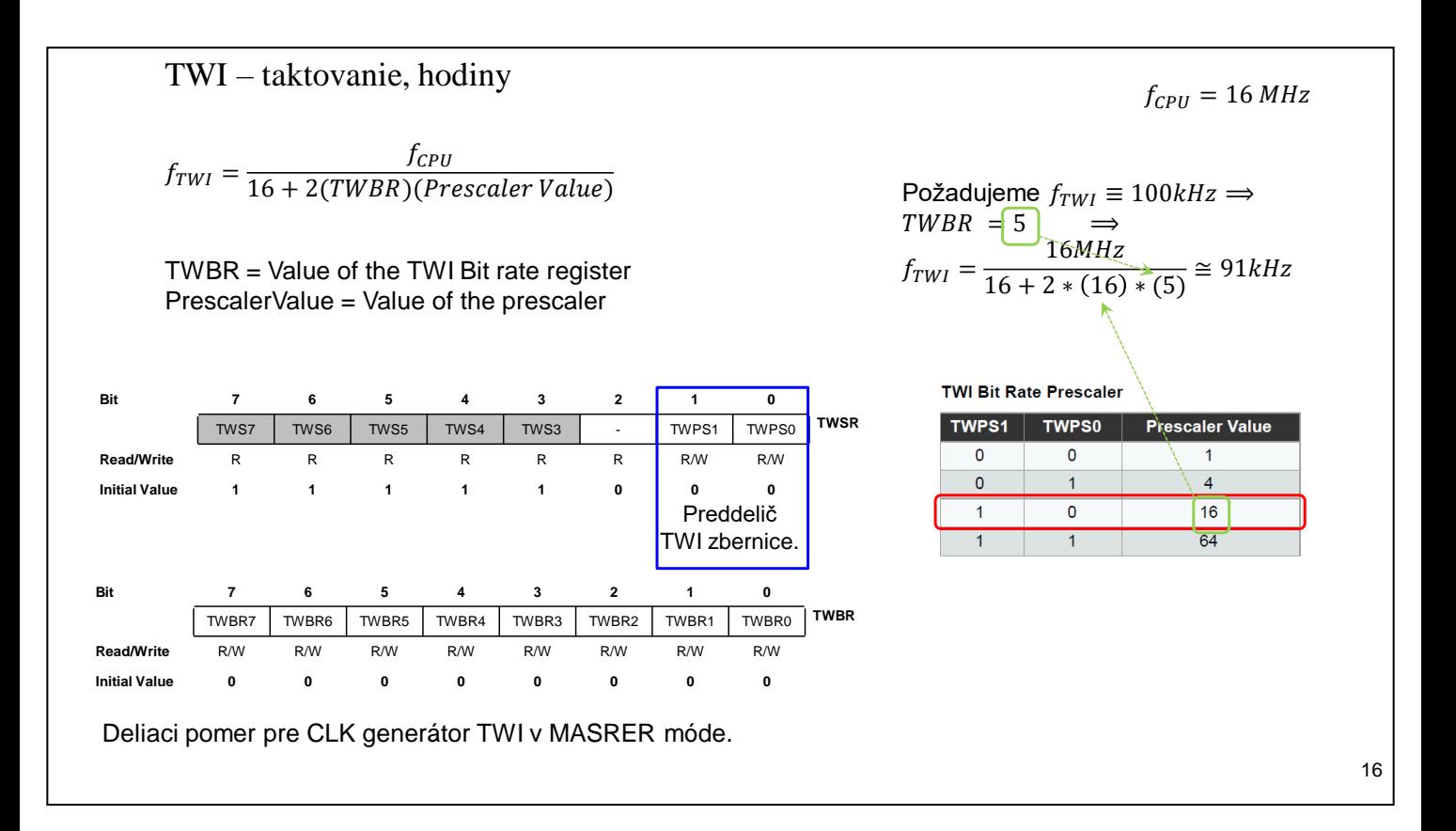

Činnosť Slave zariadenia nesúvisí s nastavením taktovania MASTER, ale  $f_{\text{CPU}}$  SLAVE musí byť aspoň 16 krát vyššia ako je frekvencia CLK.

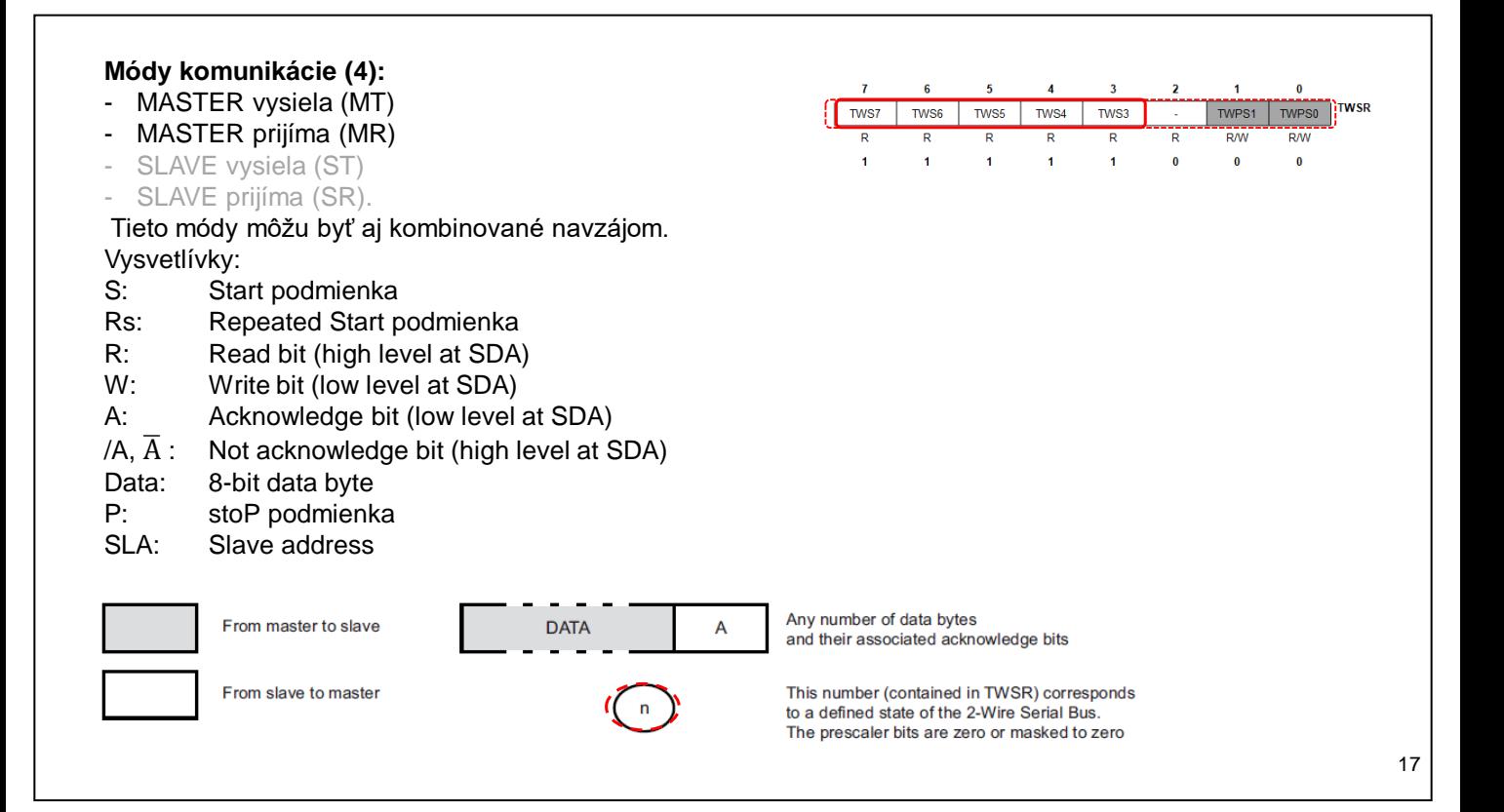

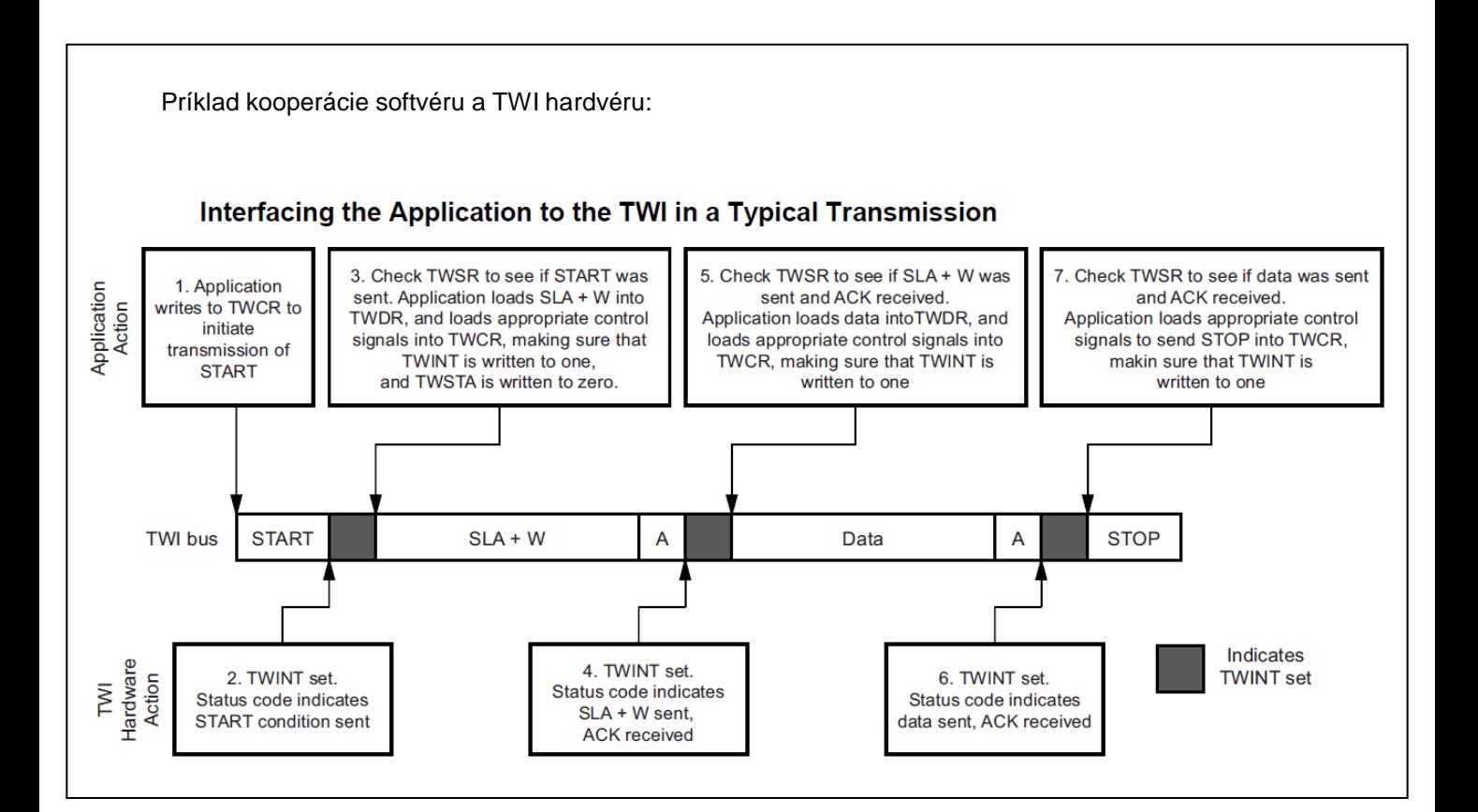

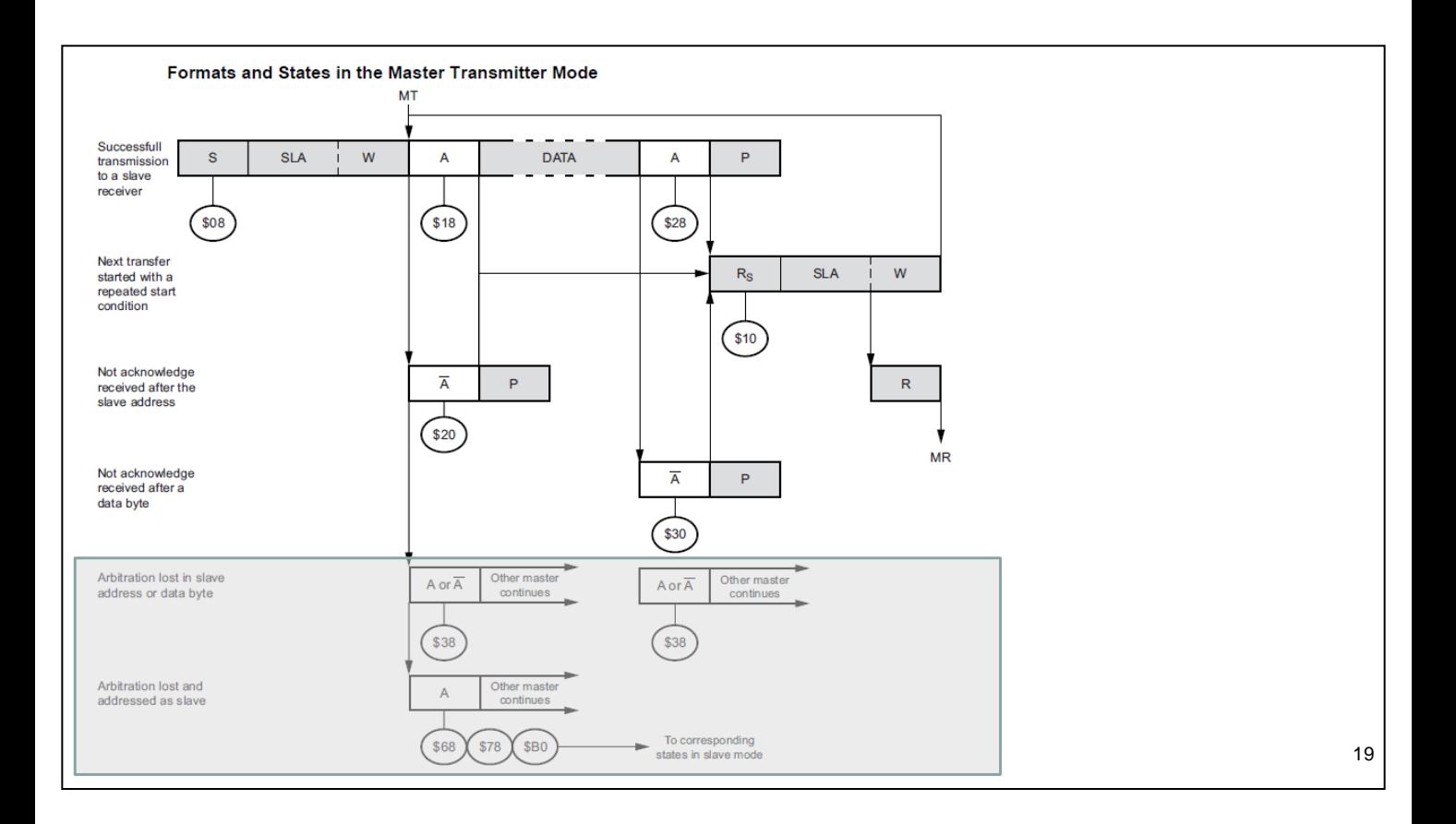

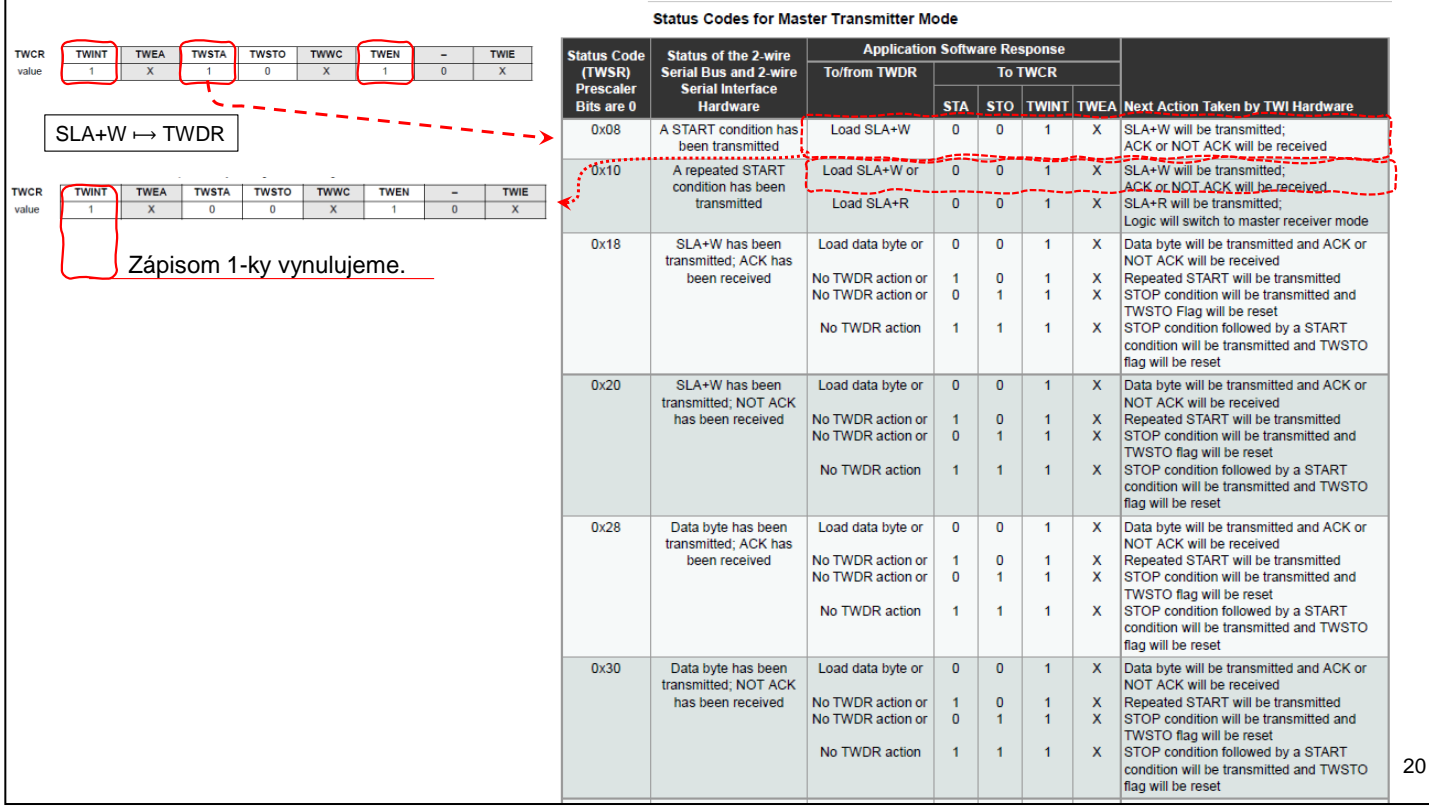

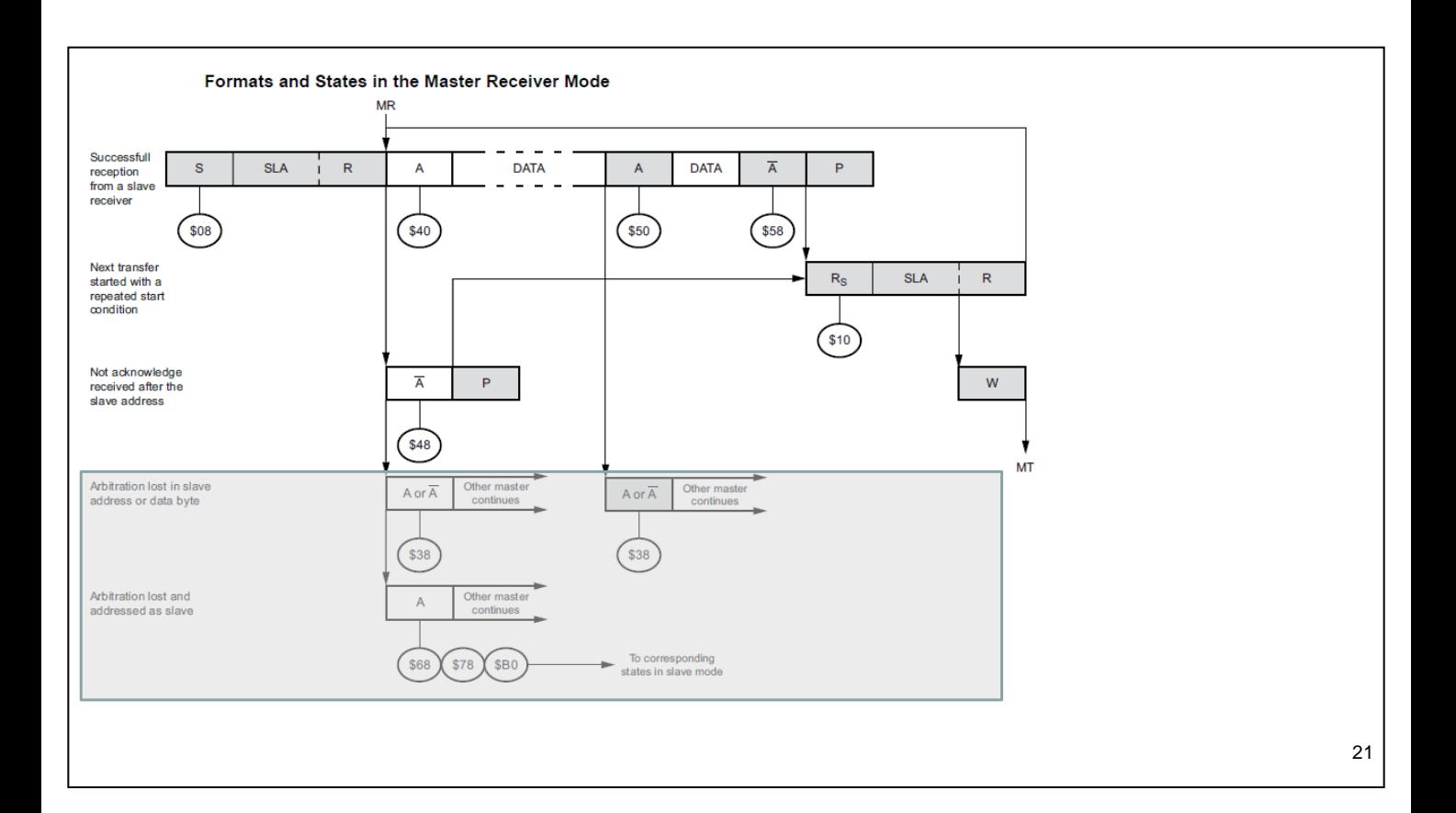

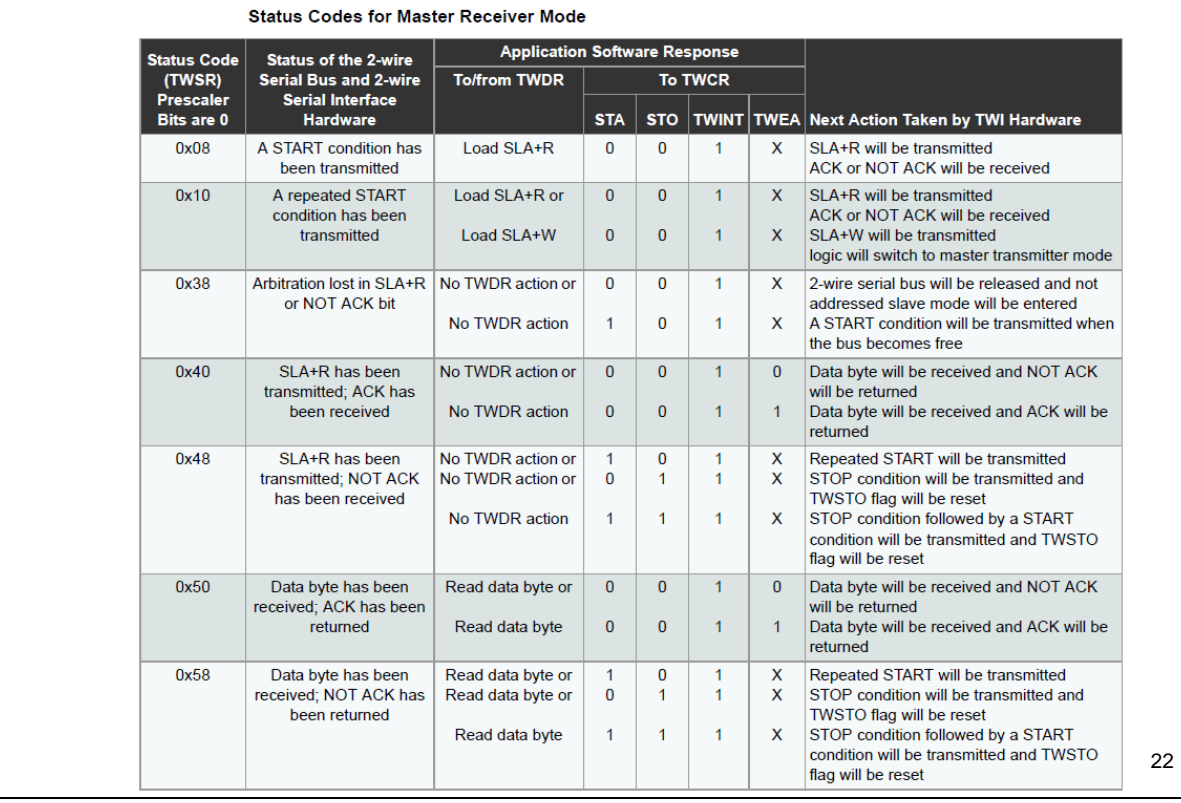

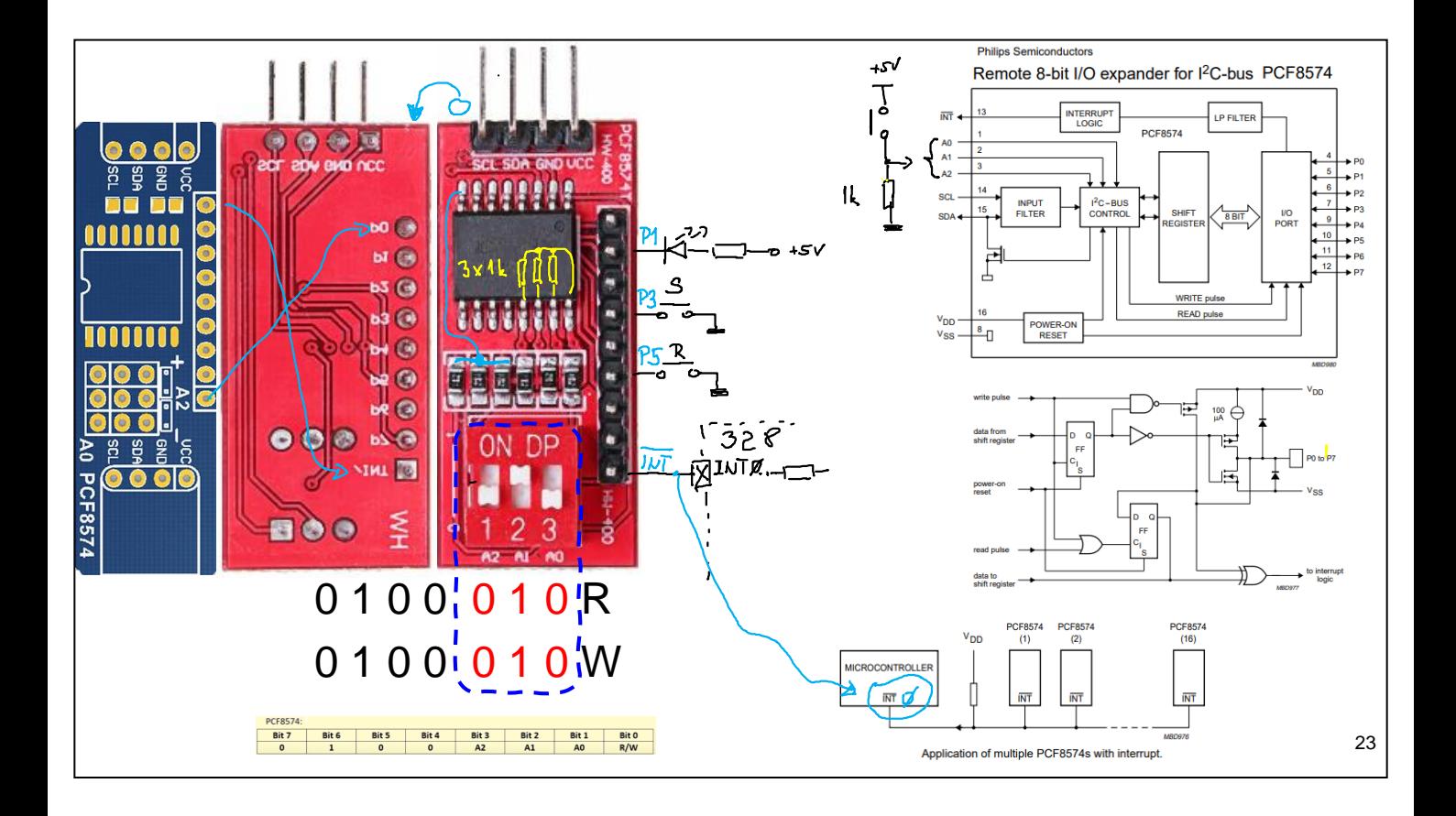

Pozor vyrábajú sa dva typy: PCF8574 (pevná časť adresy 0100) a PCF8574A (pevná časť adresy 0111).

Našou úlohou: Nastaviť na začiatku port ako In. T.j- zapíšeme jednotky. On je aj po pripojení napajania ako Input.

- 1. Potom P3 (zatlačenie) bude Zapínať led a P5 (zatlačenie) bude Vypínať led. Vytvoríme jednoduchý RS klopný obvod.
- 2. Naprogramujeme TWI.
- 3. Aby sme nemuseli neustále testovať stav klávesnice, využijeme pin /INT na generovanie prerušenia (privedieme na pin INT0 MMP). Tento pin sa zhodí automaticky po vstupe do prerušenia.

Červený modul:

- má ošetrené A0, A1 a A2 odporom 1k do nuly.
- INT a SCL a SDA má pullup 1k.

Modrý modul:

- SCL a SDA má pullup 1k.
- INT musí mať externý.
- A0, A1 a A2 má pripojené na GND, resp. +5V cez prepojky.

-

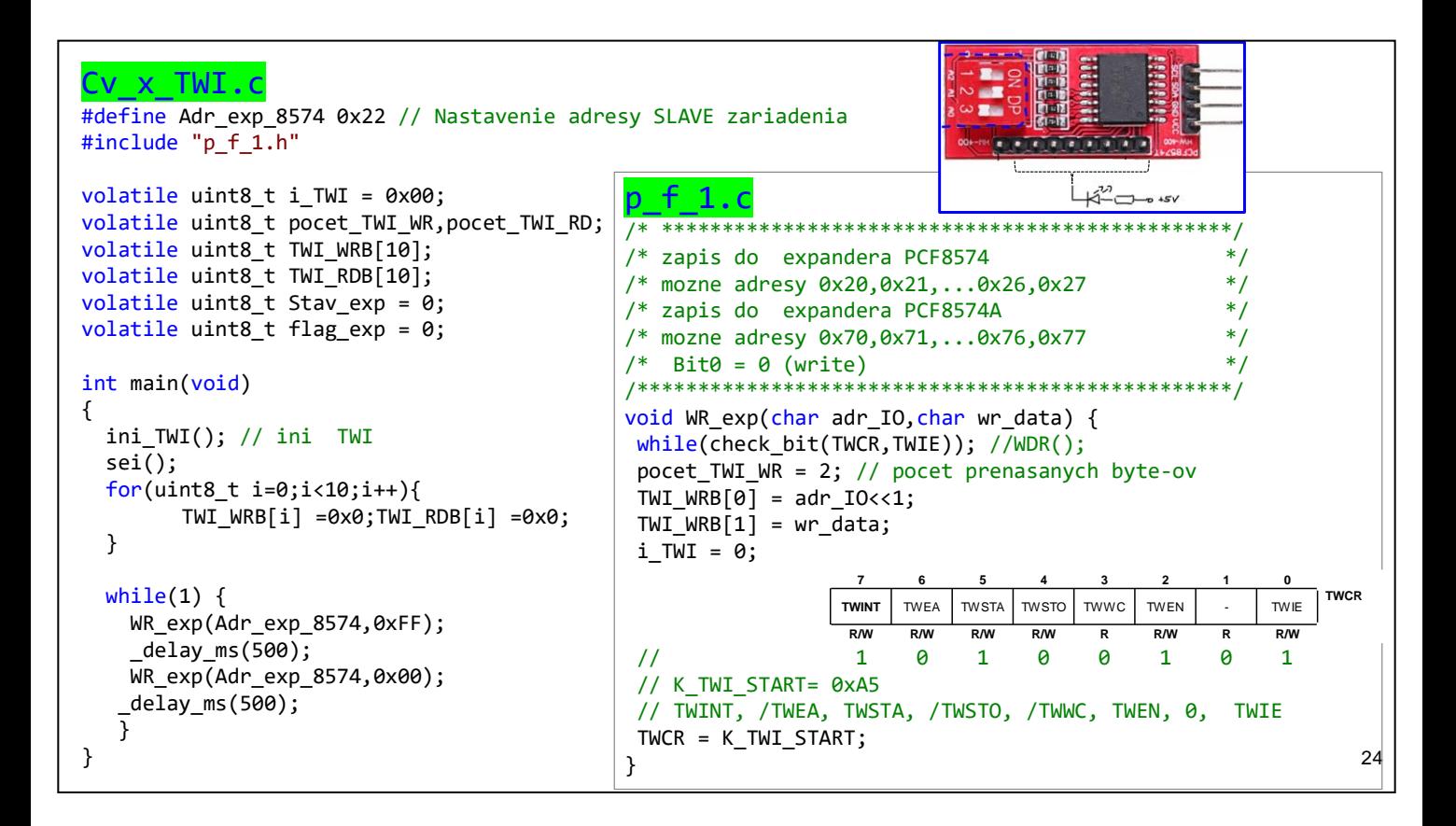

Úloha č. 1.

Celý expander nastavíme opakovane do log.1 a potom do log. 0.

 $p_f$  f 1.c Formats and States in the Master Transmitter Mode #include "p\_f\_1.h" M1 DATA  $\vert \mathsf{P} \vert$ **SLA**  $W$  $\overline{A}$  $\overline{A}$ s void ini TWI(void) {// ini TWI  $\overline{\left(\frac{1}{228}\right)}$ TWBR =  $0 \times 05$ ; Nech:  $TWBR = 5$  a  $TW\_B\_R\_P = 64 \implies$  $\overline{\left(\frac{1}{18}\right)}$  $<sup>(s</sup>08)$ </sup> TWSR =  $0 \times 03$ ;  $16MHz$  $f_{TWI} = \frac{16 + 2 * (64) * (5)}{16 + 2 * (64) * (5)} \approx 24,4kHz$  $\overline{\mathsf{R}_{\mathsf{S}}}$  $SLA$  $\bar{\mathbf{w}}$ }  $(s_{10})$ void WR\_exp(char adr\_IO,char wr\_data) {  $\overline{\mathsf{R}}$  $P$  $\overline{A}$ // vid. predch. strana d after the  $\binom{20}{ }$ }  $\overline{\mathsf{MR}}$ Not acknowled<br>received after a<br>data byte  $\overline{A}$  $\overline{P}$ ISR(TWI\_vect) {  $\circled{s}$  $s$ witch(TWSR & 0xf8) { case StK\_TWI\_START: // [0x08] START has been transmitted<br>case StK\_TWI\_REP\_START: // [0x10] Repeated START has been tra case StK\_TWI\_REP\_START: // [0x10] Repeated START has been transmitted SLA+W has been tramsmitted and ACK received TWDR=TWI\_WRB[i\_TWI++]; // adr\_..., data TWCR=K\_TWI\_ADDRESS; // =0x85 TWINT, /TWEA, /TWSTA, /TWSTO, /TWWC, TWEN, 0, TWIE break;<br>case StK\_TWI\_MTX\_ADR\_NACK:<br>case StK\_TWI\_MTX\_DATA\_ACK:  $\frac{1}{10}$  [0x20] SLA+W has been tramsmitted and NACK received  $\frac{1}{2}$  Data byte has been tramsmitted and ACK received case StK\_TWI\_MTX\_DATA\_ACK: //  $[0 \times 28]$  Data byte has been tramsmitted and ACK received<br>case StK\_TWI\_MTX\_DATA\_NACK: //  $[0 \times 30]$  Data byte has been tramsmitted and NACK received<br>case StK\_TWI\_BUS\_ERROR: //  $[0 \times 00]$  Bus Data byte has been tramsmitted and NACK received Bus error due to an illegal START or STOP condition default:<br>TWCR = K\_TWI\_STOP; // [0x94] TWINT, /TWEA, /TWSTA, TWSTO, /TWWC, TWEN, 0, /TWIE break; } 25 }

Delička je nastavená na 64.

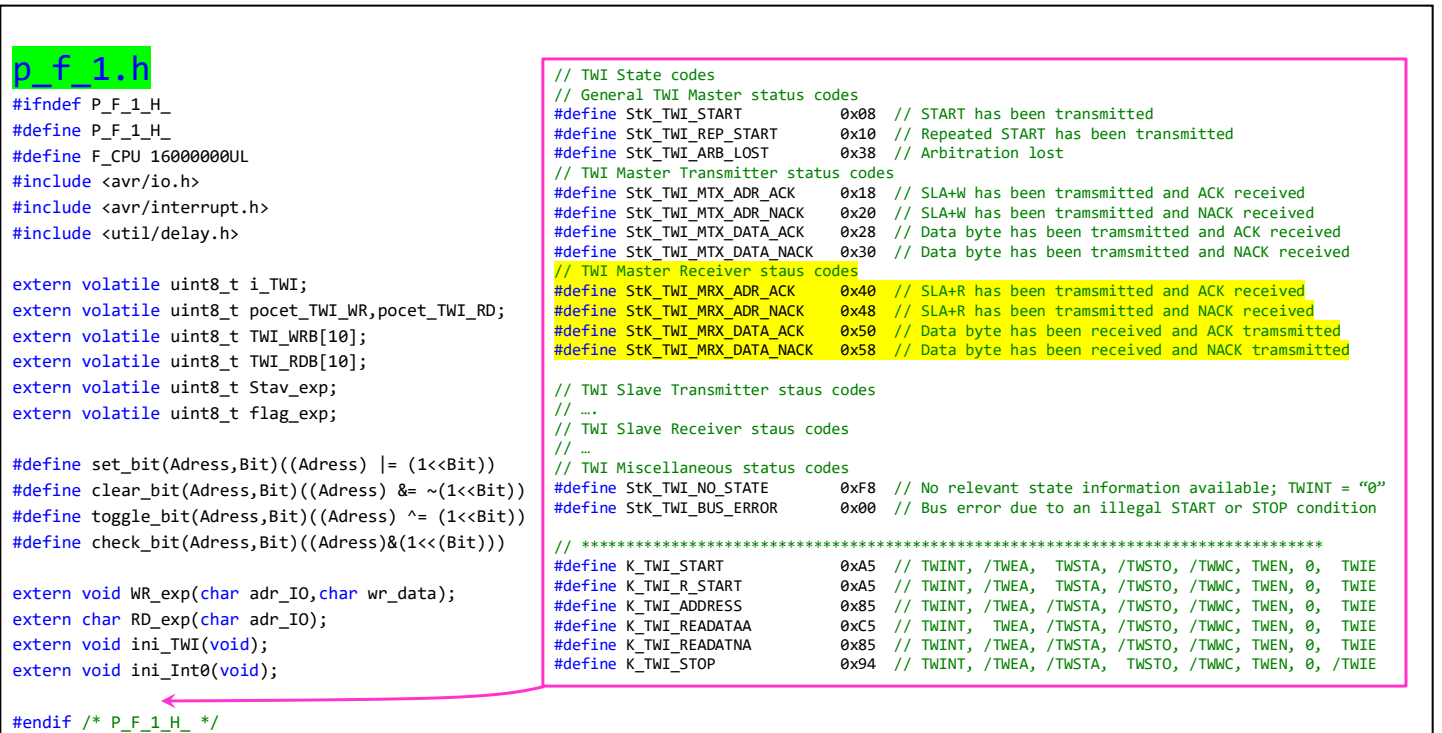

F

26

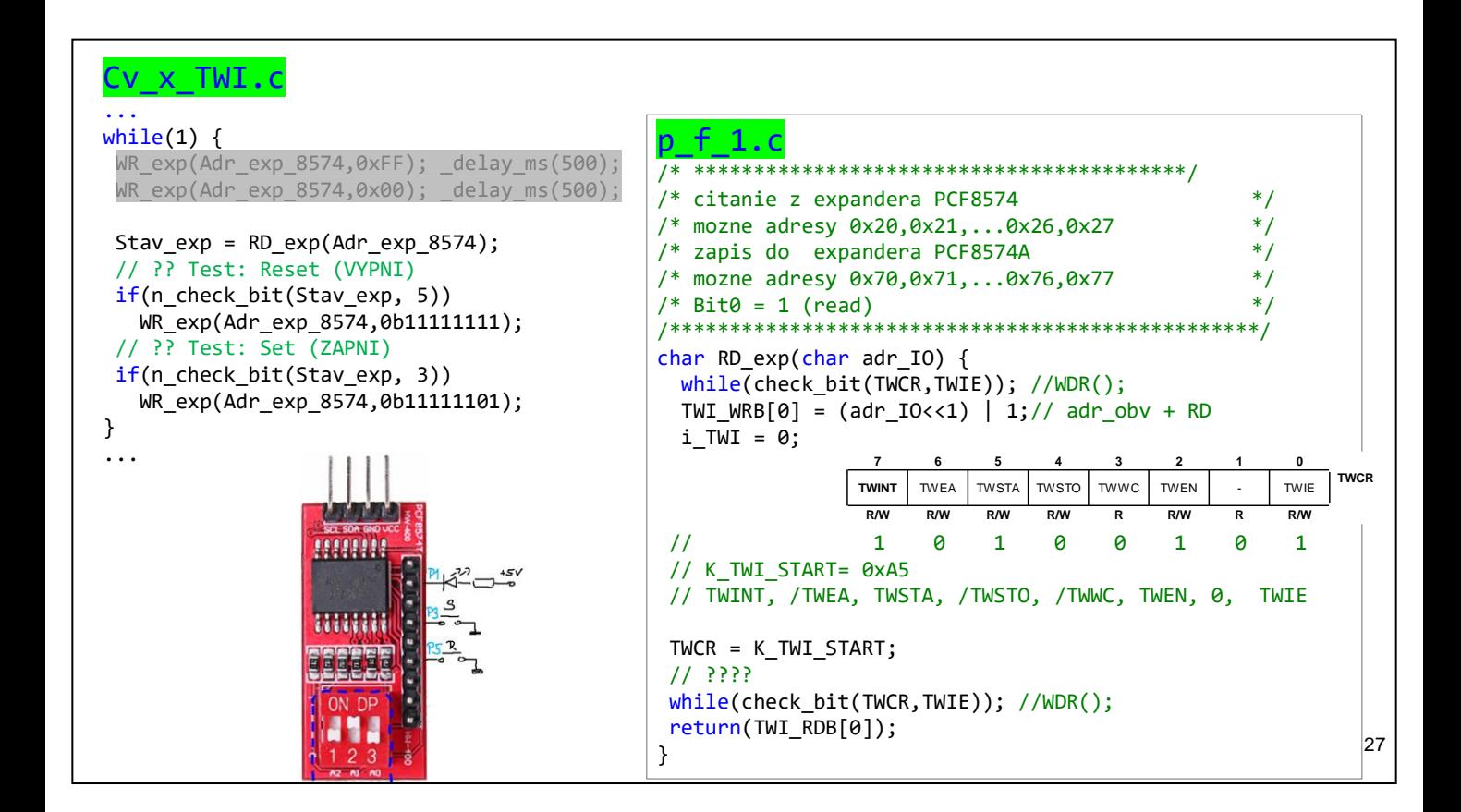

Teraz pridáme aj tlačítka SET(Zapni) a RESET (Vypni) ledku.

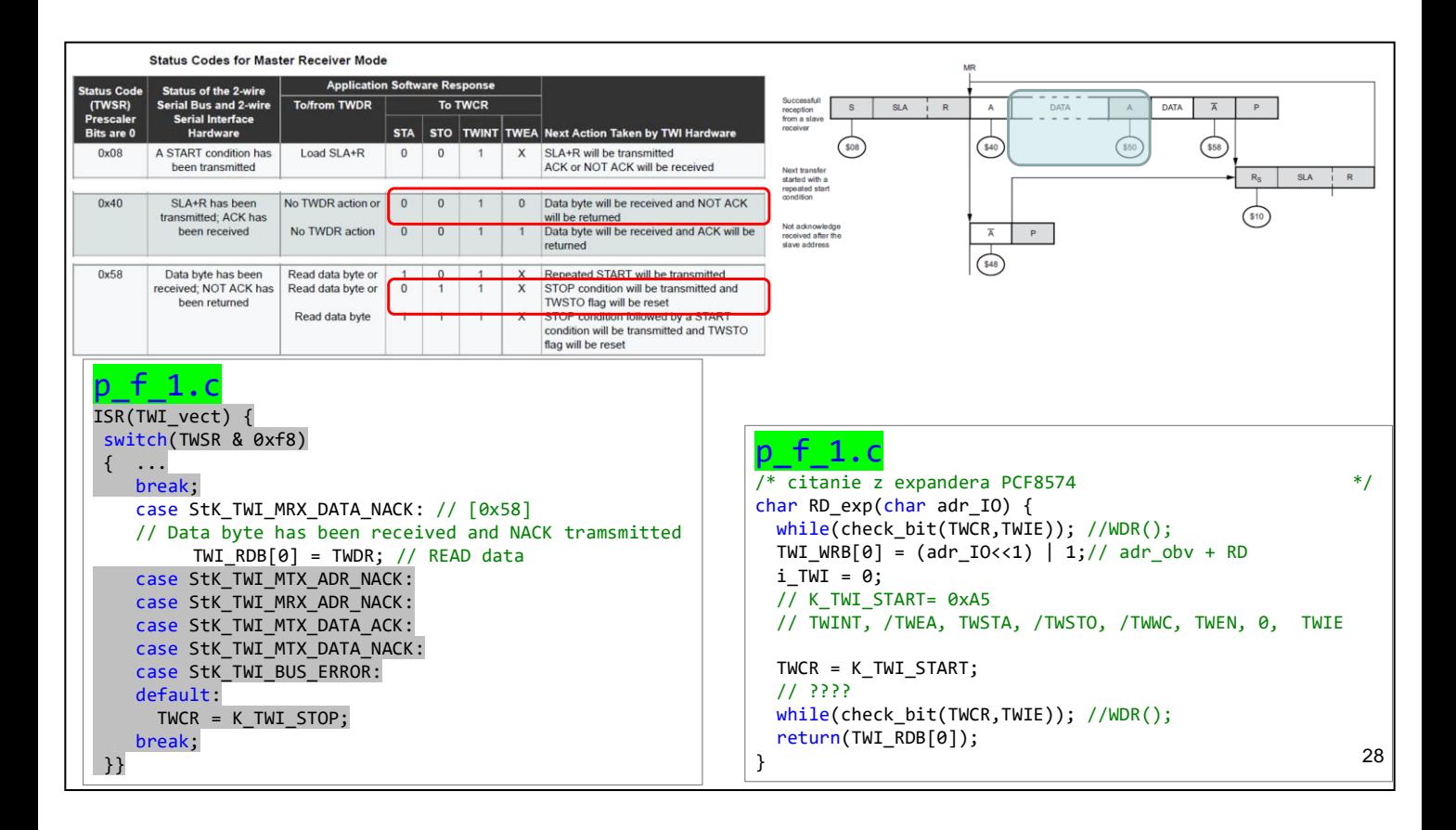

Teraz pridáme aj tlačítka SET(Zapni) a RESET (Vypni) ledku.

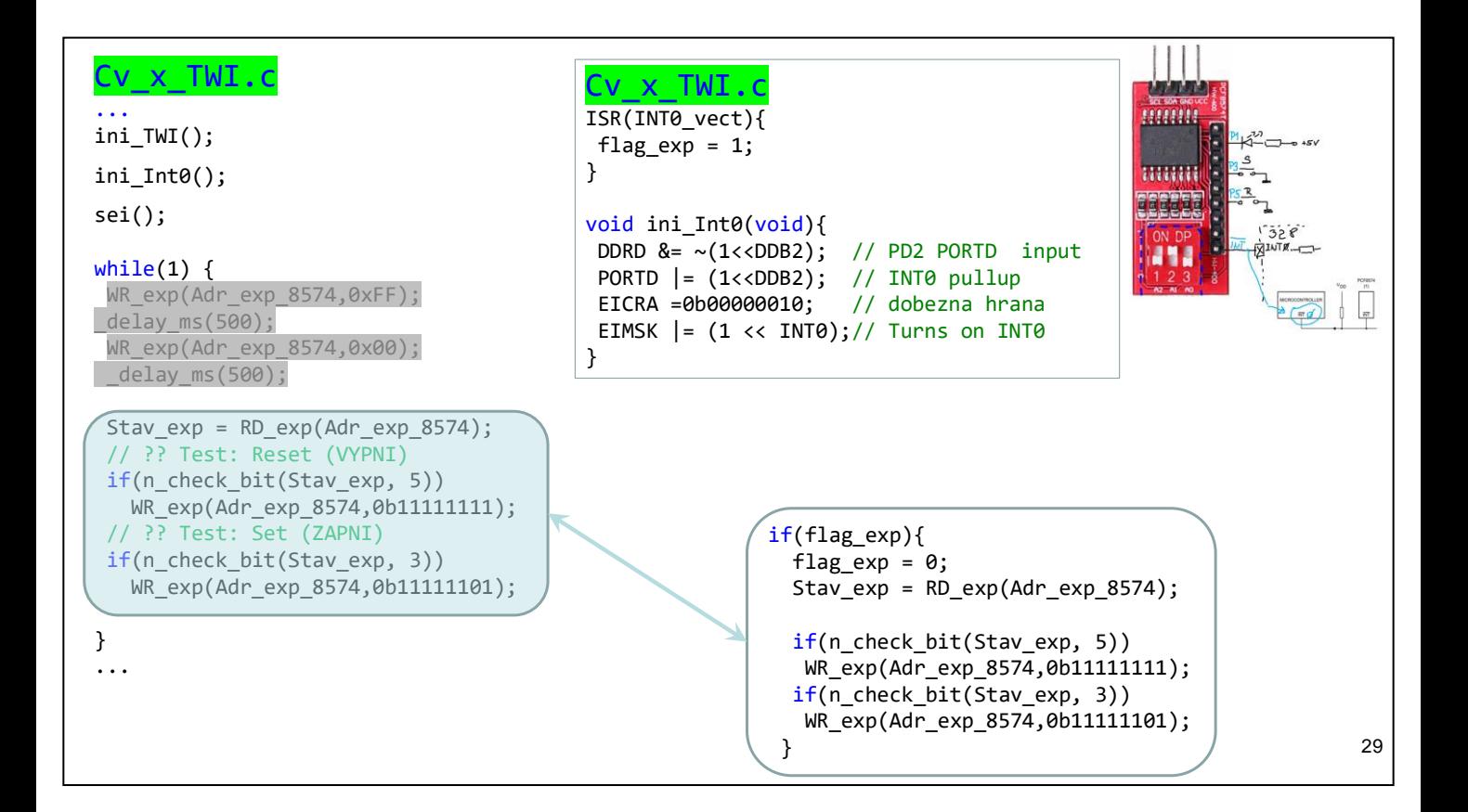

Teraz pridáme aj prerušenie od expandera.

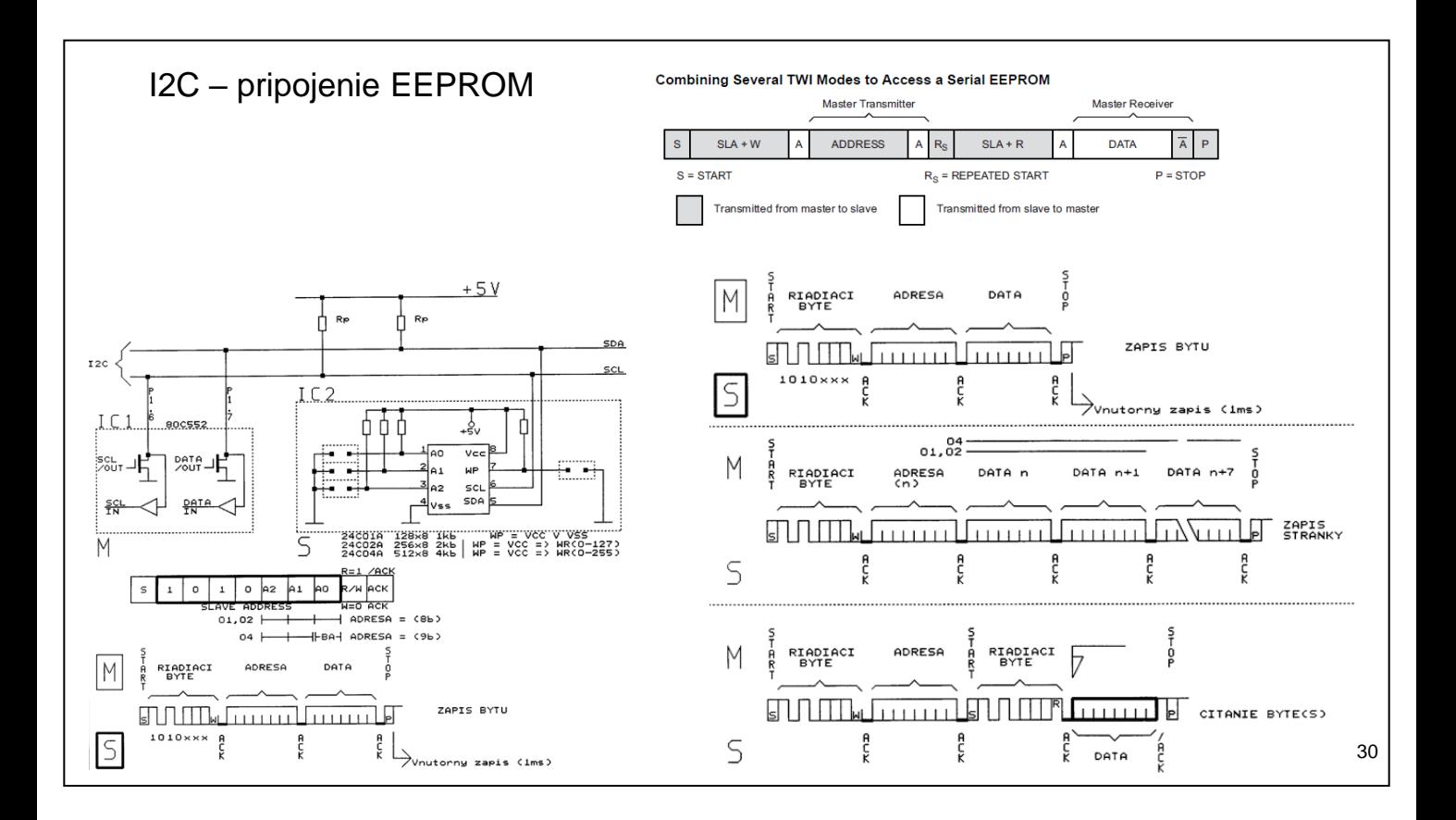

#### Piny:

1,2,3:Adresa IC (max 8) 4:  $V_{SS}$ 5: SDA 6:SCL  $7:WP = log. 1$  $8: V_{CC}$ 

EEPROM majú vnútorný AC, ktorý sa automaticky inkrementuje

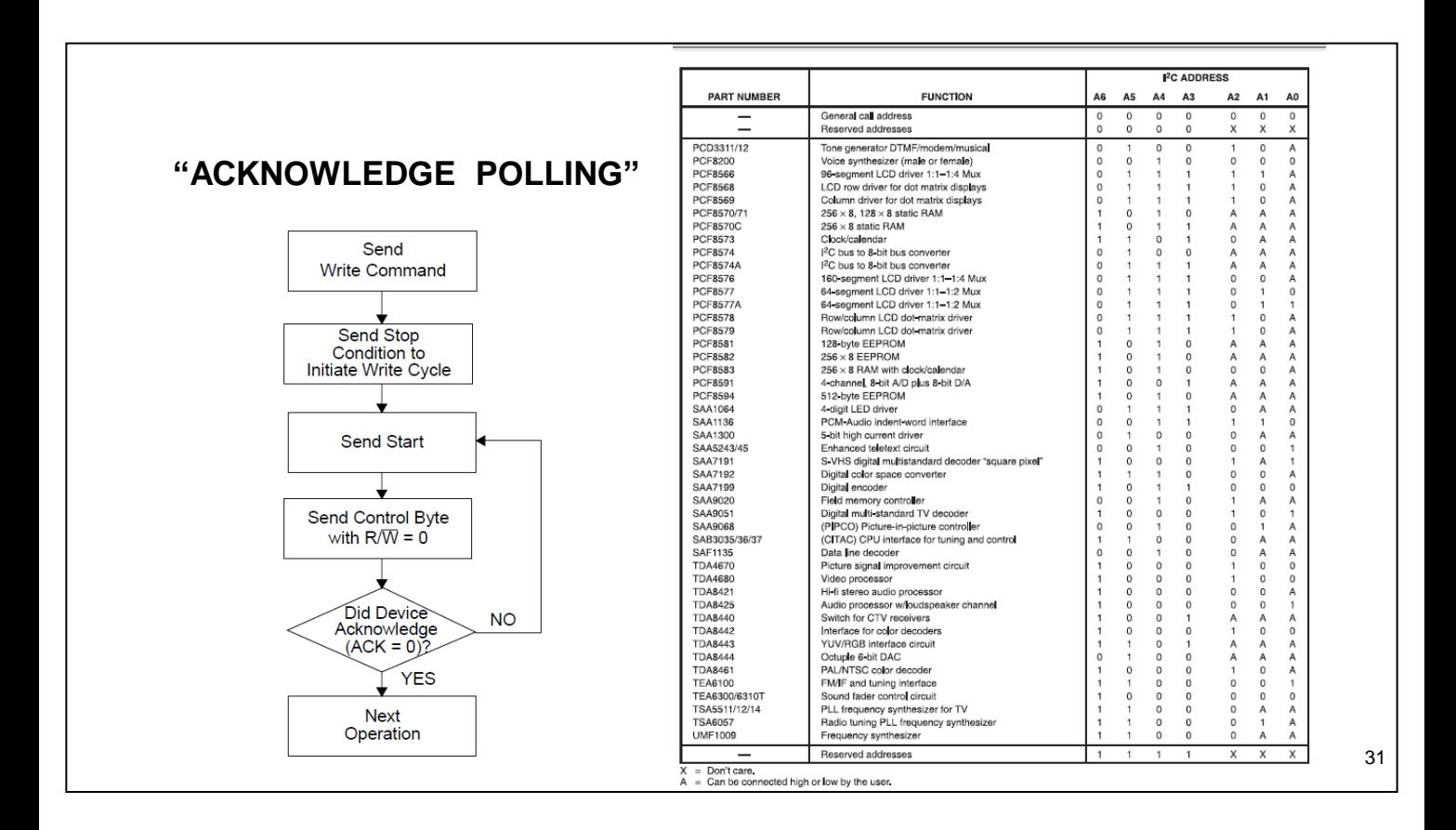

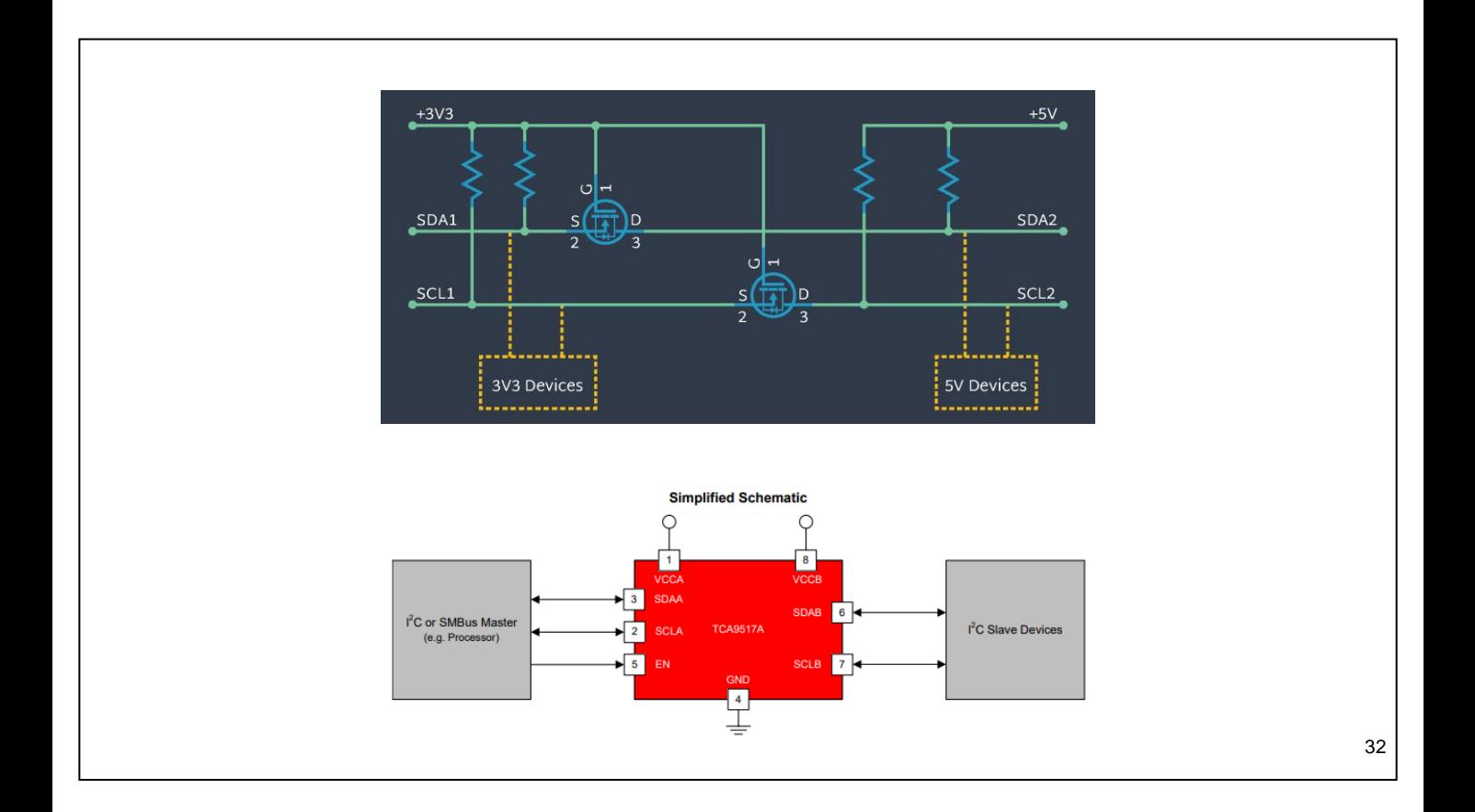

Level-Shift: Existuje niekoľko prevedení. Jednoduchý most (len dva tranzistory) umožňuje komunikáciu medzi zariadeniami pracujúcimi s rôznymi úrovňami napájania. Tento mostík umožňuje obojsmerný prenos.